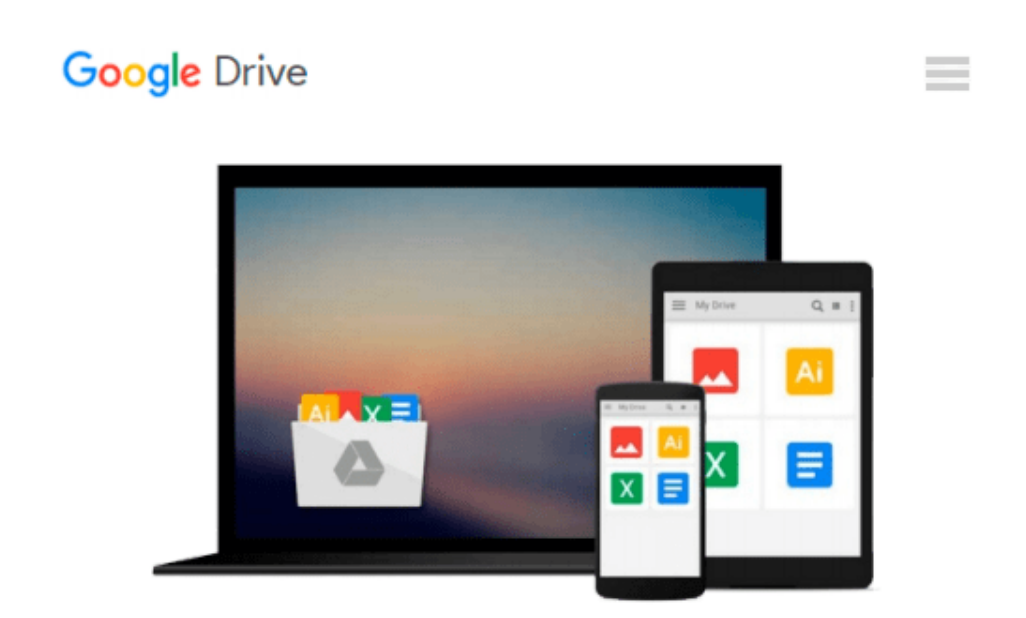

# **Virtual Reality Creations: Explore, Manipulate, and Create Virtual Worlds on Your Pc/Book and Disk**

*Dave Stampe, Bernie Roehl, John Eagan*

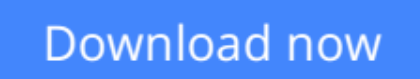

[Click here](http://toolbook.site/go/read.php?id=1878739395) if your download doesn"t start automatically

## **Virtual Reality Creations: Explore, Manipulate, and Create Virtual Worlds on Your Pc/Book and Disk**

Dave Stampe, Bernie Roehl, John Eagan

#### **Virtual Reality Creations: Explore, Manipulate, and Create Virtual Worlds on Your Pc/Book and Disk** Dave Stampe, Bernie Roehl, John Eagan

This book and software package allows readers to explore and build virtual worlds while learning about the latest virtual reality innovations. Original.

**L** [Download](http://toolbook.site/go/read.php?id=1878739395) [Virtual Reality Creations: Explore, Manipulate, an ...pdf](http://toolbook.site/go/read.php?id=1878739395)

**[Read Online](http://toolbook.site/go/read.php?id=1878739395)** [Virtual Reality Creations: Explore, Manipulate, ...pdf](http://toolbook.site/go/read.php?id=1878739395)

**Download and Read Free Online Virtual Reality Creations: Explore, Manipulate, and Create Virtual Worlds on Your Pc/Book and Disk Dave Stampe, Bernie Roehl, John Eagan**

#### **From reader reviews:**

#### **Gina Keller:**

In this 21st hundred years, people become competitive in every single way. By being competitive at this point, people have do something to make these individuals survives, being in the middle of the crowded place and notice by simply surrounding. One thing that oftentimes many people have underestimated that for a while is reading. Sure, by reading a reserve your ability to survive raise then having chance to stand than other is high. For yourself who want to start reading a book, we give you that Virtual Reality Creations: Explore, Manipulate, and Create Virtual Worlds on Your Pc/Book and Disk book as nice and daily reading guide. Why, because this book is greater than just a book.

#### **Cami Raley:**

Now a day people who Living in the era everywhere everything reachable by match the internet and the resources included can be true or not involve people to be aware of each facts they get. How individuals to be smart in acquiring any information nowadays? Of course the correct answer is reading a book. Reading through a book can help men and women out of this uncertainty Information specifically this Virtual Reality Creations: Explore, Manipulate, and Create Virtual Worlds on Your Pc/Book and Disk book since this book offers you rich facts and knowledge. Of course the information in this book hundred percent guarantees there is no doubt in it as you know.

#### **Nancy Lundy:**

People live in this new day of lifestyle always try to and must have the spare time or they will get lots of stress from both way of life and work. So , whenever we ask do people have free time, we will say absolutely sure. People is human not only a robot. Then we inquire again, what kind of activity do you possess when the spare time coming to you actually of course your answer may unlimited right. Then do you ever try this one, reading books. It can be your alternative in spending your spare time, typically the book you have read is actually Virtual Reality Creations: Explore, Manipulate, and Create Virtual Worlds on Your Pc/Book and Disk.

#### **Lauren Miner:**

Is it you actually who having spare time subsequently spend it whole day simply by watching television programs or just lying down on the bed? Do you need something totally new? This Virtual Reality Creations: Explore, Manipulate, and Create Virtual Worlds on Your Pc/Book and Disk can be the solution, oh how comes? The new book you know. You are thus out of date, spending your extra time by reading in this brand new era is common not a nerd activity. So what these ebooks have than the others?

**Download and Read Online Virtual Reality Creations: Explore, Manipulate, and Create Virtual Worlds on Your Pc/Book and Disk Dave Stampe, Bernie Roehl, John Eagan #PC5B9WT7VNF**

### **Read Virtual Reality Creations: Explore, Manipulate, and Create Virtual Worlds on Your Pc/Book and Disk by Dave Stampe, Bernie Roehl, John Eagan for online ebook**

Virtual Reality Creations: Explore, Manipulate, and Create Virtual Worlds on Your Pc/Book and Disk by Dave Stampe, Bernie Roehl, John Eagan Free PDF d0wnl0ad, audio books, books to read, good books to read, cheap books, good books, online books, books online, book reviews epub, read books online, books to read online, online library, greatbooks to read, PDF best books to read, top books to read Virtual Reality Creations: Explore, Manipulate, and Create Virtual Worlds on Your Pc/Book and Disk by Dave Stampe, Bernie Roehl, John Eagan books to read online.

### **Online Virtual Reality Creations: Explore, Manipulate, and Create Virtual Worlds on Your Pc/Book and Disk by Dave Stampe, Bernie Roehl, John Eagan ebook PDF download**

**Virtual Reality Creations: Explore, Manipulate, and Create Virtual Worlds on Your Pc/Book and Disk by Dave Stampe, Bernie Roehl, John Eagan Doc**

**Virtual Reality Creations: Explore, Manipulate, and Create Virtual Worlds on Your Pc/Book and Disk by Dave Stampe, Bernie Roehl, John Eagan Mobipocket**

**Virtual Reality Creations: Explore, Manipulate, and Create Virtual Worlds on Your Pc/Book and Disk by Dave Stampe, Bernie Roehl, John Eagan EPub**